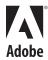

## Directions to Adobe's Fremont (Seattle) Campus

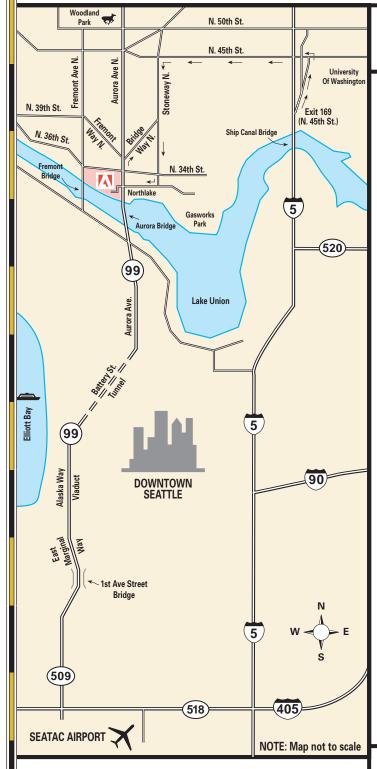

Adobe's Seattle campus is located in the heart of the Fremont neighborhood, just north of downtown, on the shore of Lake Union

801 North 34th Street, Seattle, WA 98103 206.675.7000

## From the Seatac Airport Via Highway 509/99:

(Driving time is roughly 25-50 minutes, depending on traffic conditions.)

- Exit the airport northbound and take 518 west to 509.
- Follow 509 north, and go over the 1st Ave. South Bridge.
- After crossing the bridge, bear left onto E. Marginal Way and follow E. Marginal Way as it becomes Hwy.
  99/ the Alaska Way Viaduct.
- Follow 99 North along the Seattle waterfront, through the Battery St. tunnel, and continue north on 99.
- Immediately after crossing the Aurora Bridge, take the first exit to Bridge Way, then turn right at the traffic light onto Stone Way.
- Continue down Stoneway and proceed thru the lighted intersection of 34th St. Just after 34th st, take a right onto N. Northlake way and proceed into Adobe's campus.

From the Seatac Airport Via Interstate 5 (I-5): (Driving time is roughly 35-60 minutes, depending on traffic conditions.)

- Exit the airport northbound and take 518 west to I-5.
- Follow I-5 north through downtown Seattle (DON'T take the Express lanes).
- Just after crossing the Ship Canal Bridge, take Exit 169 for N. 45th St. It's a double exit; take the right exit (N. 45th) then AFTER the exit lanes split, keep left.
- Turn left onto N. 45th St., cross over the highway and continue west on N. 45th for 1 mile.
- At the 8th traffic light turn left onto Stone Way.
- Continue down Stoneway and proceed thru the lighted intersection of 34th St. Just after 34th St. take a right onto N. Northlake way and proceed into Adobe's campus.

**Note:** The street address is relatively meaningless to most locals. If you get lost and need help, ask for directions to Fremont, or "the 'Waiting For The Interurban' statue in Fremont." If you can find Fremont, you can't miss the Adobe campus: we're the biggest thing in the neighborhood. Adobe's two buildings are located between the two bridges, along the waterfront. By car, enter the campus under the tall bridge.